# Simulação do funcionamento de um cruzamento regulado por sinais luminosos

António Cerveira Pinto <sup>∗</sup> Américo H. Pires da Costa <sup>†</sup>

∗ Instituto Superior de Engenharia do Porto R. Dr. António Bernardino de Almeida, 431 4200-072 Porto

> † Faculdade de Engenharia da U.P. R. Dr. Roberto Frias 4200-465 Porto

#### Abstract

The installation of traffic lights at street intersections is a common practice in order to improve vehicle flow. That procedure is highly justified by the proven reduction in accidents, shorter delays, decreased pollution, namely associated with lower noise levels, and fuel consumption.

The present paper describes the definition of a traffic simulator so as to enable the design of digital simulation models for intersections controlled by fixed-time signals. The intersections may comprise any number of branches and the lanes may be either exclusive or shared by various movements. It is also possible to ascribe several movements to one lane as well as to link movements to different phases, with any cycle partition, including periods of "all-red". The user may choose from different distributions in order to model time intervals between arriving vehicles and each movement or traffic stream may be represented by a selected specific distribution, unrelated to the distributions describing the remaining movements.

#### Resumo

 $\acute{E}$  prática corrente em gestão do tráfego rodoviário a instalação de sinais luminosos em cruzamentos com o objectivo de melhorar o seu desempenho. Este procedimento está amplamente justificado pela comprovada redução do número de acidentes, dos atrasos, da poluição ambiental, em particular, a sonora, e do consumo de combustível.

No presente artigo refere-se o modo como foi concebido um simulador que permite construir modelos de simulação digital de cruzamentos regulados por sinais luminosos de comando de tempos fixos. Os cruzamentos podem ser constituídos por qualquer número de ramos de entrada e as vias podem ser exclusivas ou partilhadas por várias correntes

 $A$ pdio  $\bigotimes$  C 2005 Associação Portuguesa de Investigação Operacional

de tráfego. É possível, também, a atribuição de diversas correntes de tráfego a cada via, a afectação de movimentos a várias fases e qualquer repartição do tempo de ciclo, incluindo tempos de "tudo-vermelho". Diversos tipos de distribuições estão disponíveis para modelar os intervalos de tempo entre ve´ıculos sucessivos, a` chegada, podendo cada corrente de tráfego ser representada por uma distribuição diferente das restantes.

Keywords: Discrete-event system simulation, traffic lights, traffic simulator, fixed-time traffic signals.

Title: Traffic simulation of signal controlled intersections

## 1 Introdução

O interesse na an´alise do funcionamento de um cruzamento regulado por sinais luminosos com comando de tempo fixo justifica-se por três razões. A primeira tem a ver com o número elevado de cruzamentos que dispõem de sinalização com este tipo de comando: salvo os casos de Lisboa e do Porto, onde predominam os de comando pelo tráfego, os cruzamentos regulados por sinais luminosos das cidades do nosso País são, na sua quase totalidade, de comando de tempo fixo. A segunda, com o facto de os sinais comandados pelos veículos funcionarem como se se tratassem de sinais de comando de tempo fixo para débitos elevados [4]. A terceira, porque os sistemas de coordenação entre sinais baseiam-se, frequentemente, num ciclo fixo que corresponde às necessidades do cruzamento chave do sistema - em princípio, o mais carregado [8]. Mas, o ensaio de diversos tipos e valores do d´ebito de chegada, diversas geometrias do cruzamento, diferentes configurações do tráfego, tempos de ciclo e esquemas de fases, só é possível se se dispuser de um modelo do cruzamento. De facto, a experimentação é impraticável, se o cruzamento estiver em funcionamento, ou impossível, se o cruzamento estiver em fase de projecto. Se o cruzamento for complexo e o ritmo de chegadas muito particular, deve recorrer-se a um modelo de simulação digital. Com efeito, posta de parte a hipótese de um modelo físico, um sistema como um cruzamento com múltiplas vias de entrada, possibilidade de viragem à esquerda, seguir em frente ou viragem à direita, chegadas aleatórias de veículos e regulado por sinais luminosos inviabiliza a utilização de um modelo matemático. Refere Khoshnevis [6] que "um cruzamento com viragem à esquerda e com padrões típicos e realistas de chegadas de veículos não pode ser estudado pela teoria das filas de espera, mesmo com hipóteses simplificadoras (frequentemente irrealistas)".

Programas de cálculo automático, que simulam o escoamento do tráfego com o objectivo de avaliar estratégias de controlo, antes da sua implementação, têm vindo a ser utilizados desde 1950. Os modelos disponibilizados ou são do tipo macroscópico ou do tipo microscópico. Nos modelos do primeiro tipo, de que são exemplos o TRANSYT [3] e o PHEDRE [1], analisa-se a evolução de grupos de veículos, sendo as correntes de tráfego representadas de uma forma agregada, nomeadamente por histogramas. Nos do segundo tipo, como os modelos PARAMICS [11] e NETSIM [13], simula-se, e analisa-se em pormenor, o movimento de cada ve´ıculo. Estes modelos destinam-se, essencialmente, ao estudo do tráfego em redes de arruamentos, estando pouco adaptados a` an´alise do funcionamento de cruzamentos isolados, porque n˜ao permitem o ensaio de variados padrões de chegada de veículos nem o ensaio de diversificadas condições de actuação do semáforo.

N˜ao existindo software de origem nacional nem se tendo conhecimento de software de outra proveniência especificamente dedicado a cruzamentos, julgou-se útil conceber um simulador – entendido como " um programa, ou um conjunto de programas, que permite simular um sistema pertencente a uma classe específica de sistemas, que não requer, ou requer ligeira, programação" [7] – que constituísse uma ferramenta eficaz na construção de um modelo de simulação digital de um cruzamento regulado por sinais luminosos de comando de tempo fixo. Como o simulador que foi concebido permite a construção rápida de modelos de cruzamentos, fica ultrapassado o problema dos custos associados ao desenvolvimento deste tipo de modelos, frequentemente elevados em tempo e em dinheiro [7], e que constituem, no caso geral, um dos maiores óbices à utilização dos modelos de simulação digital.

## 2 O Simulador

O simulador possibilita a modelação de cruzamentos com um número qualquer de ramos de entrada, vias exclusivas ou partilhadas por vários movimentos, e filas iniciais. Permite, além disto, a atribuição de diversas vias a um movimento ou corrente de tráfego, a afectação de movimentos a várias fases e qualquer repartição do tempo de ciclo, incluindo tempos de " tudo vermelho ". O utilizador poderá recorrer a diversas distribuições, designadamente, a Exponencial, a de Erlang e a de Cowan [12] para modelar os intervalos de tempo entre veículos sucessivos, à chegada, e recorrer às variáveis antitéticas  $u e 1 - u$ , para gerar números aleatórios. Como nem sempre será possível especificar uma distribuição, o simulador inclui funções empíricas, possibilitando-se, deste modo, a modelação de qualquer cadência de chegadas de veículos, por muito particular ou complexa que seja. A possibilidade de utilização de variadas distribuições, bem como a possibilidade de aferir o desempenho de um cruzamento através de múltiplos indicadores, representa uma superioridade significativa dos modelos de simulação digital construídos com o simulador sobre os modelos matemáticos de cruzamentos desenvolvidos até agora – praticamente limitados à distribuição Exponencial e suas variantes.

A comparação da valia relativa de soluções alternativas pode ser feita através de onze indicadores de desempenho: atraso total por via, atraso médio por veículo e por via, tempo de fila por via, tempo total de espera em fila por via, tempo de espera m´edio em fila por via, tempo de espera máximo por via, proporção de tempo de fila por via, número de paragens por via, número de verdes saturados, comprimento médio da fila por via e comprimento máximo da fila por via. As variáveis de decisão disponíveis no simulador permitem definir variadas soluções alternativas, que diferem pela duração ou pela repartição do ciclo, pela configuração do tráfego ou pela configuração geométrica do cruzamento.

### 2.1 Concepção do simulador

Um cruzamento isolado é um sistema dinâmico e discreto em que as entidades são os veículos, os eventos, as chegadas e as partidas, e as fronteiras :

- as linhas de paragem de todas as vias de entrada;

- as linhas que distam das anteriores um comprimento correspondente ao número máximo de veículos admitidos em tais vias.

O método dos acontecimentos foi o método seguido na estruturação do simulador, [2,14], e o processo de avanço do relógio para a hora de ocorrência do próximo evento, o processo adoptado para o avanço do tempo simulado.

O programa de computador ´e constitu´ıdo pelo programa principal, vinte e uma subrotinas e seis funções (figura 1). As primeiras quinze subrotinas destinam-se à entrada de dados, dos quais se destacam:

- o tempo de simulação  $(A100.Tempo.Simul)$ ;
- o valor da semente e a escolha da variável antitética u ou  $1 u$  (B100.Dados.Semente);
- a especificação das distribuições que modelam os intervalos de tempo entre veículos sucessivos, uma por cada corrente de tráfego ou movimento  $(C100.Dados.Modelo$  e oito subrotinas correspondentes às oito distribuições disponíveis no simulador) ;
- $\bullet$  o número total de vias de entrada do cruzamento, o número de vias atribuído a cada corrente de tráfego ou movimento, os números identificadores das vias atribuídos a uma corrente de tráfego ou movimento, o tipo de via (partilhada por várias correntes de tráfego ou não), as correntes de tráfego que partilham uma via e o número máximo de veículos em fila, por via  $(D100.Dados.Vias);$
- a duração do ciclo, o número de fases, a identificação das correntes de tráfego pertencentes a cada fase, o tempo e o início de verde de cada fase  $(E100.Dados.Semáforo)$ ;
- $\bullet$  o tempo de início da simulação e a hora de chegada do primeiro veículo de cada corrente de tráfego, no caso de o início da simulação ser diferente de zero; a hora de início da simulação, a hora de chegada do último veículo de cada corrente de táfego e a hora de partida do primeiro veículo, no caso de a hora de início da simulação ser diferente de zero e existirem filas iniciais (F100.Dados.Matriz).

A este conjunto de subrotinas de introdução de dados segue-se a subrotina  $G100$ . Inicia, onde  $\acute{e}$  feita a inicialização das variáveis Tempo Acumulado em Fila e Comprimento Acumulado em Fila. Se existirem filas iniciais, os valores destas variáveis são afixados no écran, de forma a poder verificar-se a correcção dos mesmos.

O início da simulação e de cada ciclo, dá-se na subrotina  $H100.Cheqadas.Partidas$ , que constitui o executivo do simulador. Nesta subrotina, faz-se o controlo do ciclo do simulador e do fim da simulação, identifica-se o próximo evento, o tempo da sua ocorrência e actualiza-se o tempo de simulação.

A simulação prossegue através da subrotina correspondente ao evento seleccionado (subrotina H200.Chegadas ou subrotina H210.Partidas, conforme se trate de uma chegada ou de uma partida, respectivamente). Estas duas subrotinas, conjuntamente com as subrotinas H300.Cheg.Vd (chegada com sinal verde) e H300.Cheg.Vm (chegada com sinal vermelho), são as subrotinas dos eventos, subrotinas responsáveis pelas acções que permitem processar o evento seleccionado, designadamente, regular as interacções entre os veículos presentes no cruzamento, as vias, os sinais luminosos e marcar futuras chegadas e partidas. De uma destas três últimas subrotinas regressa-se à subrotina  $H100$ . Chegadas. Partidas, fechando-se o ciclo.

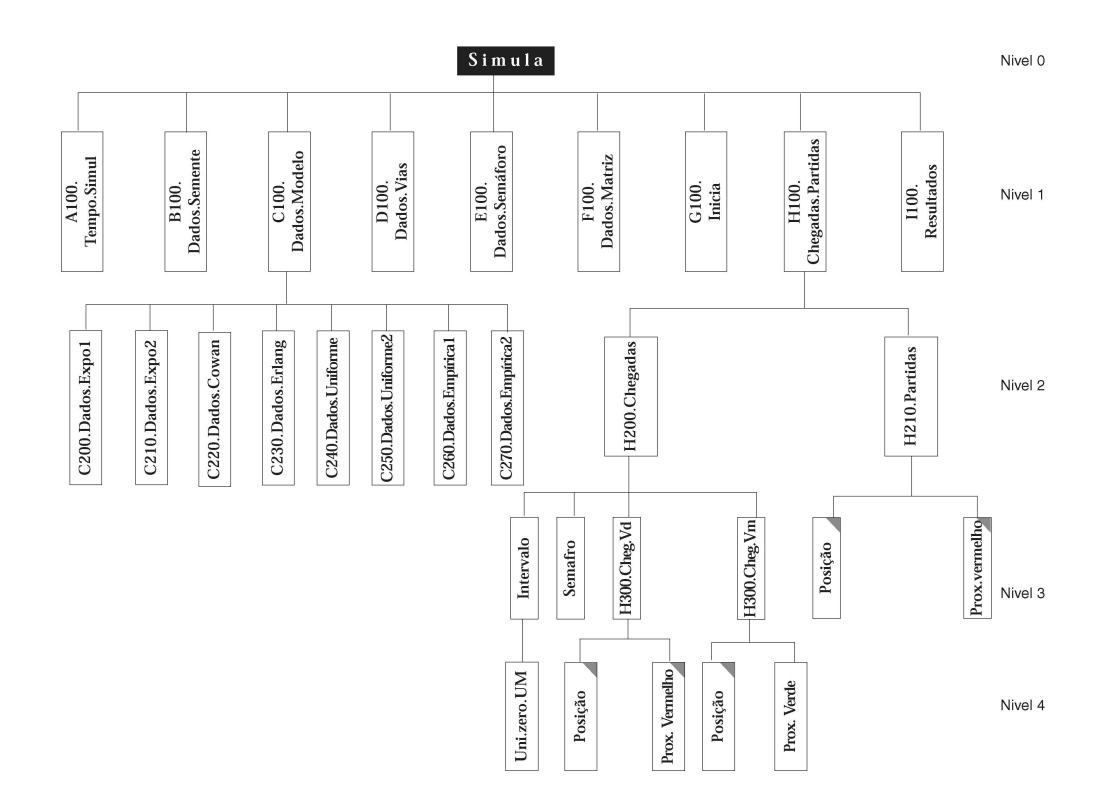

Figura 1: Organização do programa

A subrotina  $I100$ . Resultados e as seis funções constituem o bloco de utilidades do simulador. As funções são ferramentas de apoio às subrotinas que processam os eventos, tendo como missão:

- indicar o estado do sinal no momento de chegada de um veículo (função  $Semafro$ );

- calcular o intervalo de tempo que decorre entre o instante de chegada de um veículo com sinal vermelho e o instante de passagem do sinal vermelho a verde (função  $Prox.$  Verde);

- calcular o intervalo de tempo que medeia entre o instante de chegada de um veículo com sinal verde e o instante de passagem do sinal verde a vermelho (função Prox.Vermelho);

- verificar a posição numa via de um veículo pertencente a uma determinada corrente de tráfego ou movimento (função  $Posic\~ao)$ ;

- gerar números aleatórios (função  $Uni.Zero.Um);$ 

- gerar intervalos de tempo entre veículos sucessivos a partir das oito distribuições disponíveis (função Intervalo).

### 2.2 Calendário dos acontecimentos futuros

O registo da informação relevante sobre eventos futuros faz-se numa matriz que tem no programa do simulador a designação Mat. A informação em causa é 1) o tempo de ocorrência dos eventos futuros,  $2$ ) o tipo de evento,  $3$ ) a via em que irá ocorrer a partida e 4) a corrente de tr´afego, ou o movimento, a que pertence o ve´ıculo envolvido na chegada ou na partida. Nesta matriz: o número de linhas é igual ao dobro do número,  $n$ , de correntes de tráfego ou de movimentos; o número de colunas, igual ao número de vias de entrada do cruzamento; e os elementos  $a_{ij}$  representam os tempos de futuras chegadas ou partidas. O índice i (i = 1,2...,2n) identifica a corrente de tráfego ou o movimento, e o índice j,  $(j = 1,2,...,r)$ , a via atribuída ao movimento. As primeiras n linhas estão atribuídas às chegadas e as restantes, às partidas. Alguns elementos da matriz ficam indefinidos. De facto, o número de vias atribuído a cada corrente de tráfego é sempre inferior ao número total de vias de entrada do cruzamento, variando o número daqueles elementos com o número de vias partilhadas e com o número de correntes de tráfego multi-vias.

No caso das chegadas, porque a subrotina  $H200.Cheqadas$  está estruturada de modo a que a calendarização de nova chegada se faça logo à chegada de um veículo, ainda antes da selecção da via por onde irá transitar o veículo, só será necessário identificar o movimento ou a corrente de tráfego. Assim, uma coluna da submatriz superior é suficiente para se definir a corrente de tráfego a que pertence o veículo. Escolheu-se a primeira coluna por uma questão de comodidade. Aos elementos das restantes colunas é atribuído um valor arbitrariamente grande, valor superior ao tempo de simulação, que permanecerá inalterado no decorrer de cada corrida. No programa, por omissão, é atribuído, a todos esses elementos, um valor igual a cinco vezes o tempo de simulação.

Relativamente às partidas, porque já foi escolhida uma via na subrotina  $H200$ .Chegadas, são necessários dois identificadores: um, igual a  $i-n$ , para identificar o movimento; outro, igual a j, para a via. Aos elementos da submatriz que ficam indefinidos é-lhes atribuído um valor igual ao valor fixado para os elementos das colunas n˜ao operativas da sub-matriz superior.

Com o calendário organizado tal como se descreveu - que, em alternativa, poderia ser constituído por um vector, para calendário das chegadas, e uma matriz, para calendário das partidas - a identificação do acontecimento iminente processa-se comparando o elemento de menor valor da primeira coluna da submatriz superior com o menor valor da submatriz inferior. Se o primeiro valor for inferior ao segundo, trata-se de uma chegada e o índice da linha do elemento identifica a corrente de tráfego a que pertence o veículo. Se for superior, tratase de uma partida. Identifica-se a corrente de tráfego, k, subtraindo ao valor do índice, i, referente à linha, o número total de movimentos  $(k = i-n)$ ; a via é identificada pelo índice da coluna. Quando os dois valores são iguais, convencionou-se que o acontecimento iminente é uma chegada.

Estas operações, bem como a identificação do evento iminente, o adiantamento do relógio de simula¸c˜ao e a consequente passagem do evento iminente a actual faz-se, em cada ciclo, na subrotina H100.Chegadas.Partidas, como foi referido em 2.1. Numa das subrotinas que fazem parte do bloco de operações do simulador (subrotinas H300.Cheg.Vd, H300.Cheg.Vm ou  $H210.Partidas$ , actualiza-se o calendário, substituindo-se o valor do elemento seleccionado da matriz  $Mat$  por um novo valor. A matriz evolui, assim, de ciclo para ciclo, pela alteração, no máximo, do valor de um dos seus elementos.

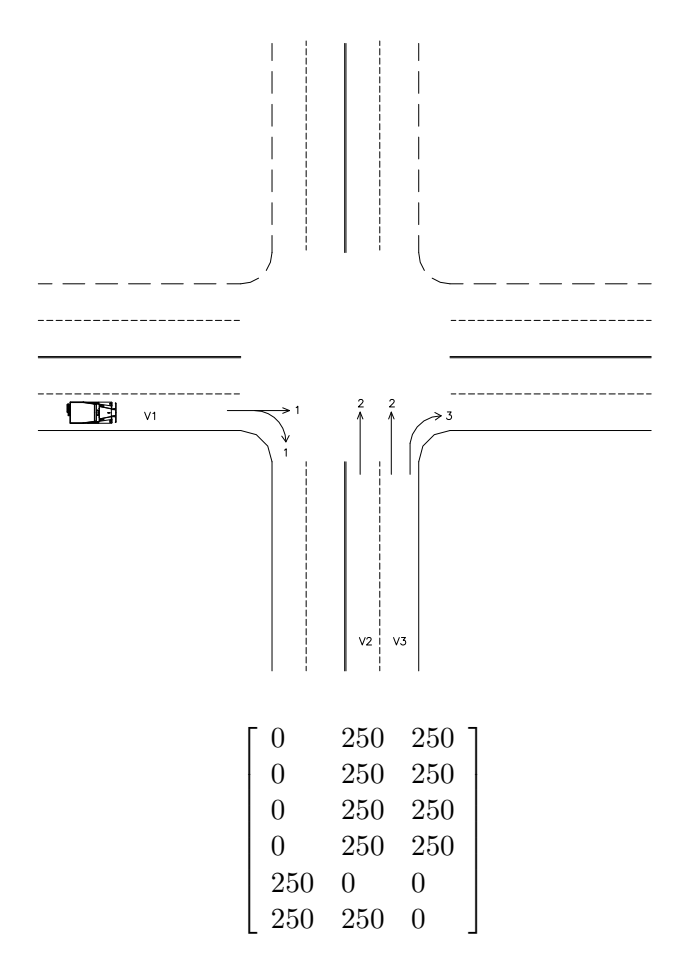

Figura 2: Cruzamento e matriz-calendário no início da simulação

A título de exemplo representa-se na figura 2 a matriz-calendário, no início da simulação, associada a um cruzamento de que se consideraram apenas três vias de entrada, (vias  $V1,V2$ e V3), sem filas iniciais, hora zero para início da simulação, tempo de simulação igual a 50 segundos e a seguinte repartição do tráfego:

- corrente de tráfego  $1 via$  1;
- corrente de tráfego  $2$  –vias V $2$  e V $3$ ;
- corrente de tráfego 3- via V3.

## 2.3 Verificação e validação do simulador

O programa de computador do simulador resultou da codificação em Qbasic de vinte e oito módulos. O Qbasic é uma linguagem de programação geral que permite a programação estruturada e tem sido utilizada em simulação [2,6,9], e está, ou pode estar, disponível em qualquer computador pessoal em que esteja instalado o Windows 95 ou vers˜oes posteriores. Como sucede com outras linguagens de programação geral, várias razões podem justificar a utilização de uma linguagem deste tipo, em vez das linguagens especificamente orientadas para a simulação. Law e Kelton [7] referem, entre outras, as seguintes: 1- uma linguagem de programação geral obriga a prestar atenção a cada pormenor, o que conduz a uma maior compreensão de como funciona a simulação na realidade e, portanto, reduz a possibilidade de se cometerem erros de concepção se, mais tarde, se mudar para uma linguagem de simulação de alto nível; 2- apesar de se dispor actualmente de várias linguagens de simulação muito potentes, é necessário, frequentemente, escrever, pelo menos, partes de simulações em linguagens de programação geral, quando se tem de representar mais fielmente a lógica específica e detalhada de sistemas complexos. Brito e Teixeira [2] salientam o facto de," num grande número de ferramentas comerciais dedicadas à simulação, o executivo e os blocos de operações e de utilidades estarem mais ou menos encapsulados". Referem que no  $SIMSCRIPT$ , por exemplo, só o executivo é acessível e, no SimFactory, nenhum dos anteriores blocos se encontra directamente acessível ao analista. Ao criar-se o simulador julgou-se conveniente utilizar uma linguagem que tornasse completamente transparente a estrutura do simulador, a sua constituição e o seu funcionamento, facilitando a evolução do programa de computador para qualquer outra linguagem.

No processo de verificação do simulador, testou-se cada subprograma isoladamente, tendose, de seguida, rastreado a execução de todo o programa. Depois de sucessivas depurações, julga-se poder concluir que o programa não tem erros de codificação nem erros lógicos e representa o simulador, tal como foi conceptualizado.

A valida¸c˜ao do simulador fez-se pelo confronto constante da estrutura e do funcionamento de um cruzamento com a estrutura e o funcionamento do simulador. Iniciou-se no momento em que começou a ser concebido o cruzamento mais simples que se pretendia modelar e prosseguiu à medida que foi aumentando a complexidade dos cruzamentos e o número de indicadores de desempenho. A sucessiva reformulação e progressiva clarificação de objectivos corresponderam novas conceptualizações e revalidações de componentes do simulador e, paralelamente, novos testes de módulos e verificação de subrotinas que haviam sido modificadas ou criadas de novo. O conhecimento de que se dispunha, relativamente à gestão de tráfego rodoviário, facilitou o exame rigoroso deste tipo de sistemas e o estabelecimento do conjunto de premissas e proposições lógicas, em que se baseou o desenvolvimento do simulador. Finalizou-se a validação no momento em que se considerou que se dispunha de uma ferramenta segura, com a qual era poss´ıvel gerar modelos que representem fielmente um conjunto muito diversificado de cruzamentos. Infelizmente, por não se dispor de dados relativos ao funcionamento de sistemas reais, ao processo de validação utilizado, habitualmente designado na literatura da especialidade por *racionalista*, [2,6], não pôde seguir-se o processo de confronto dos valores de indicadores de desempenho de modelos disponíveis no simulador com os valores de idênticos indicadores de desempenho de tais sistemas. Construíram-se, entretanto, modelos de dois cruzamentos que serviram como exemplos de aplicação de dois modelos que, pela sua importância, são de referência obrigatória na literatura dedicada à regulação do tráfego através de sinalização luminosa.

Um desses modelos é o do Transportation Research Board [15]; o outro é o modelo matem´atico de Webster [16], a partir do qual Costa e Vasconcelos [5] elaboraram um programa de c´alculo designado RESINA. Os dados respeitantes aos cruzamentos - aqui designados pela sigla HCM, de Highway Capacity Manual, publicação do organismo anteriormente citado, e RESINA, nome do programa de computador - e os resultados obtidos pelos modelos referidos constam da bibliografia citada [5,15]. O confronto dos modelos dos cruzamentos criados com o simulador com os modelos referidos fez-se por interm´edio do indicador de desempenho atraso médio por veículo, único indicador utilizado no HCM e no RESINA. Pela mesma razão, a distribuição geradora das correntes de tráfego escolhida foi a exponencial, com valores do

| Via 1– | Via 2                                                       | Via 3 | Via 4 |
|--------|-------------------------------------------------------------|-------|-------|
|        | $(58,7; 93,1)$ $(19,8; 21,8)$ $(12,0; 13,0)$ $(17,0; 20,8)$ |       |       |

Quadro 1: Intervalos de confiança a 95% para o valor médio (cruzamento do HCM)

Quadro 2: Intervalos de confiança a 95% para o valor médio. (cruzamento do RESINA)

| Via                                                                                 | √ıa | $V$ ia $\sigma$ | / 1a | V 1a | Via 6 |
|-------------------------------------------------------------------------------------|-----|-----------------|------|------|-------|
| $(21.8:23.0)$ $(31.6:35.3)$ $(45.8:50.6)$ $(38.9:41.1)$ $(41.7:47.6)$ $(45.8:52.8)$ |     |                 |      |      |       |

parâmetro valor médio iguais aos utilizados naqueles modelos. Após a realização de 14 corridas do modelo representativo do cruzamento do HCM e de 16 corridas do modelo do cruzamento do RESINA, obtiveram-se os seguintes intervalos de confiança a  $95\%$  para o valor médio do  $atraso$  médio por veículo  $[10]$ :

Nos quadros 3 e 4 apresentam-se os valores obtidos pelos modelos que serviram de termo de compara¸c˜ao - valores retirados da bibliografia consultada, [5,15] - e os valores obtidos com o simulador.

# 3 Considerações finais

O presente trabalho abre perspectivas de aprofundamento, quer no campo de desenvolvimento, quer no das aplicações.

O aperfeicoamento dos processos de entrada e de saída de dados deverá ser o primeiro passo para ulteriores desenvolvimentos. De entre estes é de destacar a inclusão de:

- uma ou mais funções que calculem a probabilidade de o condutor de um veículo parar ou continuar a marcha quando o semáforo está amarelo;
- vias de comprimento reduzido;
- outros indicadores de desempenho, como o n´ıvel de ru´ıdo, o consumo de combust´ıvel e o custo de operação - actualmente só calculáveis a partir dos indicadores já disponíveis

| Vias | Simulador (valor médio)   HCM |      | Variação (em %) |
|------|-------------------------------|------|-----------------|
|      | 75.9                          |      |                 |
|      | 20,8                          | 23,8 | $-12.6$         |
|      | 12.5                          | 12.4 | 0.8             |
|      | 18,9                          | 24.5 | $-22.8$         |

Quadro 3: Atraso médio por veículo (cruzamento do HCM)

| Vias | Simulador (valor médio) | Fórmula de Webster | Variação (em $\%$ ) |
|------|-------------------------|--------------------|---------------------|
|      | 22,4                    | 22,9               | $-2,0$              |
|      | 33,5                    | 38,6               | $-13,1$             |
|      | $\overline{48,2}$       | 55,7               | $-13,4$             |
|      | 40,0                    | 42,2               | $-5,1$              |
|      | 44,6                    | 45,3               | $-2,9$              |
|      | 49,3                    | 49,3               | $-0,1$              |

Quadro 4: Atraso médio por veículo (cruzamento do RESINA)

no simulador;

• novas distribuições para a modelação dos intervalos de tempo entre chegadas de veículos sucessivos.

Além disso, será de preconizar a utilização de uma linguagem de programação geral que elimine as limitações de utilização de memória, inerentes ao Qbasic.

A animação das chegadas e das partidas dos veículos será mais um aperfeiçoamento a ter em conta, e constituiria outro auxiliar para a credibilização de qualquer modelo desenvolvido com o simulador. O Visual Basic estar´a, ent˜ao, particularmente indicado dadas as suas capacidades neste campo e a possibilidade de se utilizarem subrotinas que já foram programadas em Qbasic.

Considera-se, ainda, que terá interesse avaliar a possibilidade de incluir fases que permitam o avanço de movimentos incompatíveis e de peões.

Estão implícitas, nas propostas de desenvolvimento anteriores, a acessibilidade a dados relativos ao funcionamento de cruzamentos no nosso País e a participação de especialistas de gestão de tráfego, de investigação operacional, de estatística e de computação.

## 4 Bibliografia

- [1] Abours, S., Aron, Barbier, Sainte Hilaire, F., Cottinet, M. M., Danech Pajout, M., Davee, M.,Degre, T., Foraste, B., Lesort J. B., Morin, J. M., Les Modèles INRETS de Simulation, Synthese INRETS-Institut National de Recherche sur les Transports et leur Securité (1988)
- [2] Brito, António E.. S. Carvalho, Teixeira, J. M. F., Simulação por Computador. Fundamentos e Implementação de Código em C e C<sup>+</sup>. Publindústria, Porto (2001)
- [3] Binning, J. C., Crabtree, M. R., Burtenshaw, G. L., TRANSYT 12 User Guide. Transport Road Laboratory Report nr AG48 (2003)
- [4] Costa, A. H. Pires da, Cruzamentos Regulados por Sinais Luminosos. Tese de Doutoramento em Engenharia Civil. FEUP., Porto (1987)
- [5] Costa, A. H. Pires da, Vasconcelos, António J. A., Regulação de Sinais Luminosos de Tempos Fixos em Cruzamentos Isolados. Programa RESINA. FEUP, Porto (1986)
- [6] Khoshenevis, B.,Discrete Systems Simulation. McGraw-Hill, Singapore, 1994
- [7] Law A. M.; Kelton, D. K., Simulation Modeling and Analysis. McGraw-Hill, Singapore (1991)
- [8] Laboratório Nacional de Engenharia Civil, O Modelo Matemático de Webster para Sinais Luminosos a Tempos Fixos. Relatório 271/88. Lisboa (1988)
- [9] Pidd, Michael, Computer Simulation. Wiley, 4<sup>th</sup> ed., Chichester (1998)
- [10] Pinto, A. Cerveira, Simulação do Funcionamento de um Cruzamento Regulado por Sinais Luminosos. Tese de Mestrado em Engenharia Municipal. Universidade do Minho, Guimarães (2000)
- [11] Speirs, E., Quadstone Paramics V4.2 System Overview. Quadstone Limited (2003)
- [12] Sullivan, D. P. ; Troutbeck, R. J., The Use of Cowan's M3 Headway Distribution for Modelling Urban Traffic Flow. Traffic Engineering Control, July/August (1994) 445-450
- [13] Sulzberg, J. D., Demetsky, M. J., Demonstration of TRAF-NETSIM for traffic operations management: final report. Federal Highway Administration Record nr 6998, U. S. Department of Transportation (1991)
- [14] Tavares, L. Valadares, Oliveira, Rui C., Themido, Isabel H., Correia, F. Nunes-Investigação Operacional. McGraw-Hill, Lisboa (1996)
- [15] Transportation Research Board- Highway Capacity Manual, Special Report 209. Washington D.C. (1994)
- [16] Webster, F.V. Traffic Signal Settings, Road Research Technical Paper n.<sup>o</sup> 39, Her Majesty' s Stationery Office, London (1958).